# NATIONAL STUDY OF CAREGIVING (NSOC) USER GUIDE: 2011 & 2015

December 19, 2016 Revised December 12, 2017

Acknowledgement: NSOC I (2011) and II (2015) were conducted with funding from the Assistant Secretary of Planning and Evaluation, DHHS.

Suggested Citation: Kasper, Judith D., Vicki A. Freedman, and Brenda Spillman. 2016. National Study of Caregiving User Guide. Baltimore: Johns Hopkins University School of Public Health. Available at [www.nhats.org.](http://www.nhats.org/) We thank Jill DeMatteis for her contributions to the section on weight construction. This guide was prepared with funding from the National Institute on Aging (U01AG032947)

# **Contents**

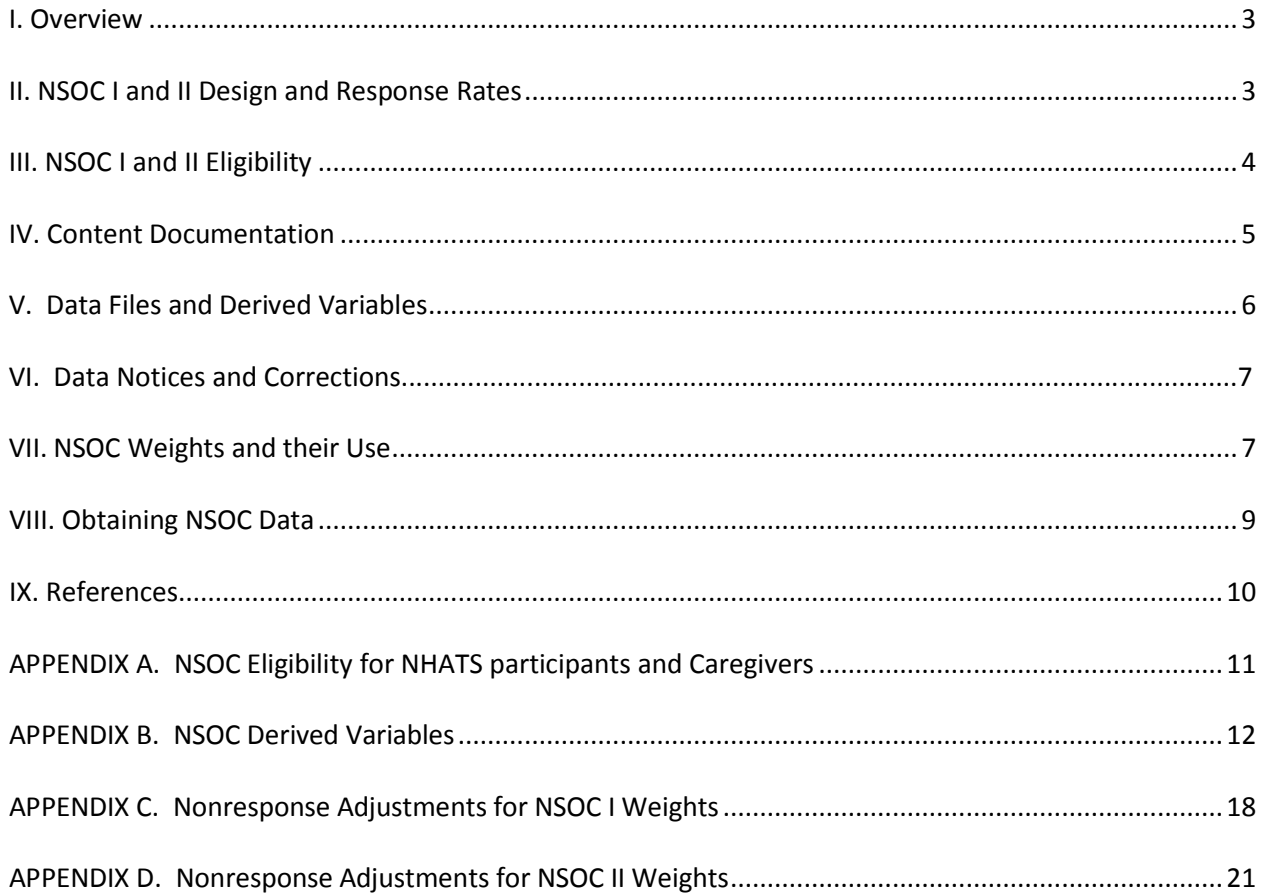

# <span id="page-2-0"></span>**I. Overview**

The National Study of Caregiving (NSOC), funded by the Office of the Assistant Secretary for Planning and Evaluation (ASPE) in the Department of Health and Human Services, was conducted as a supplement to the National Health and Aging Trends Study (NHATS) in Round 1 (2011) and Round 5 (2015). NSOC permits nationally representative analyses of informal assistance to older persons. Interviews were conducted with family and non-paid unrelated helpers to NHATS participants who were receiving assistance with self-care, mobility, or household activities (the latter, for health or functioning related reasons). The 30-minute telephone interview included questions about activities for which help was provided, duration and intensity of help, effects on helpers of providing assistance, support services used by helpers, and basic demographic information. Questions that NSOC was design to address include:

- What are the frequency, volume, and regularity of help to older adults?
- How are caregiving activities distributed within families?
- What are the effects of caregiving on work, child care, and other valued activities?
- What out-of-pocket costs do caregivers bear as part of their care provision?
- What resources do informal caregivers use in their caregiving role; which support services do they know about, seek, and use?
- Among those providing help, is intensity of caregiving associated with subjective wellbeing, health, and economic status?
- What views on caregiving (both positive and negative) do helpers hold?

In addition, NHATS assigns a unique identifier (opid) to each helper identified starting in Round 1 and all subsequent rounds, which allows for tracking helping roles and changes in these roles across rounds of NHATS.

# <span id="page-2-1"></span>**II. NSOC I and II Design and Response Rates**

NSOC was conducted by telephone with helpers identified by NHATS participants during the Round 1 or Round 5 Sample Person (SP) interview. Rather than identify a single primary caregiver for interview, interviews were attempted with all eligible helpers for whom contact information was obtained. This design yields a caregiver sample that is representative of all eligible caregivers and allows insights into how caregiving responsibilities are distributed. In addition, the design allows analysts to explore how definitions of "primary caregiver" influence substantive findings.

At the end of the NHATS SP interview, participants were asked to provide contact information (phone number and address) for each helper who was eligible for NSOC (see below). Each caregiver was then contacted and invited to participate in NSOC.

In Round 1, the 2,423 NHATS participants who were eligible for NSOC had 4,935 eligible caregivers. Interviews were conducted with 2,007 caregivers.

In Round 5, the 2,417 NHATS participants who were eligible for NSOC had 5,212 eligible caregivers. Interviews were conducted with 2,204 caregivers.

Response rates were calculated in two stages. For NSOC 1, the NHATS SP refused to give caregiver information for 1,573 out of the 4,935 eligible caregivers, yielding a 68.1% unweighted first stage response rate. Among eligible caregivers for whom the SP did not refuse to provide information (N=3,362), 1355 were not interviewed, yielding a 59.7% unweighted second stage response rate. For NSOC II, the NHATS SP refused to

give caregiver information for 1,711 out of the 5,212 eligible caregivers, yielding a 67.2% unweighted first stage response rate. Among eligible caregivers for whom the SP did not refuse to provide information (N=3501), 1,297 were not interviewed, yielding a 63.0% unweighted second stage response rate.

For primary caregivers (defined for this purpose as providing or tied for providing the most hours to the NHATS SP among NSOC eligible caregivers), unweighted response rates were higher: 72.5% first stage, 66.5% second stage in Round 1; 79.2% first stage, 69.1% second stage, in Round 5. See NSOC Weights and their Use for discussion of how sampling weights were adjusted to account for non-response.

# <span id="page-3-0"></span>**III. NSOC I and II Eligibility**

Eligibility for the National Study of Caregiving (NSOC) was determined separately for NHATS participants and for helpers of these individuals.

## NHATS Sample Person Criteria:

NHATS participants were Medicare enrollees who were ages 65 and older and living in the contiguous U.S. Sample Persons (including those living in residential care settings other than nursing homes), who were receiving help with certain activities were eligible for NSOC. Specifically, a Sample Person was eligible if, in the last month, he or she was receiving help with any of the following activities:

• Mobility-

Getting around outside Getting around inside

- Getting out of bed
- Self-care Activities—
	- Eating Bathing, showering or washing up Getting to or using the toilet Dressing
- Household Activities for health or functioning reasons—

Laundry Shopping for personal items Preparing hot meals Paying bills and banking Keeping track of medications

Once a Sample Person was deemed potentially eligible for NSOC, all helpers identified by the participant as helping with any activity were reviewed for NSOC eligibility. If at least one helper was deemed eligible, then the Sample Person was considered eligible for NSOC.

## NSOC Eligibility Criteria:

Helpers were eligible for NSOC if they:

- Helped an NSOC-eligible Sample Person with *any* activity (listed below); and
- Were related to the Sample Person (relationship codes  $= 2$  through 29 or 91) whether paid or not; or
- Were an unrelated helper who was not paid to help.

Activities that triggered NSOC eligibility for the caregiver include:

- Mobility—
	- Getting around outside
	- Getting around inside
	- Getting out of bed
	- Self-care Activities—
		- Eating Bathing, showering or washing up Getting to or using the toilet
			-
			- Dressing
- Household Activities for any reason (health and functioning or other reason)—
	- Laundry Shopping for personal items Preparing hot meals Paying bills and banking Keeping track of medications
- Other activities—
	- Money matters other than bills or banking
	- Medical activities (sitting in with the sample person at physician visits; helping with insurance decisions)
	- Transportation

If the number of NSOC-eligible helpers for a Sample Person exceeded 5, 5 helpers were selected at random and the remaining helpers were considered ineligible for NSOC. In NSOC I, 61 caregivers were not sampled due to this restriction; in NSOC II 108 caregivers were not sampled due to this restriction. See Appendix A for items in the CC Section (Caregiver Eligibility and Contact Information) administered at the end of the Sample Person Interview to determine SP and Helper eligibility for NSOC.

# <span id="page-4-0"></span>**IV.ContentDocumentation**

Here we provide a brief overview of each section of the NSOC I and II interview.

**Care Activities (CA)**: Questions cover ways the caregiver helped the sample person in the last month including household chores, personal care and mobility. Caregivers are asked about the frequency of help in the last month and how help was provided (e.g. by using a computer to do money management and shopping). Questions also address physical demands, such as whether the caregiver lifted, supported, or steadied the sample person. Caregivers also were asked about providing transportation, helping with a range of healthrelated activities (e.g. care for teeth, special diet, skin care), and helping with physician appointments or insurance. In NSOC II, a question was added that asks if talking to the Sample Person's doctor helped the caregiver with caring for the Sample Person. Time to get to the sample person's home is documented for caregivers not living with the NHATS participant. Caregivers who indicated they did not help in the last month  $(n = 11)$ , were asked to identify the most recent month they helped in the last year. These caregivers are interviewed using "in the last month you helped" wording, in place of "in the last month."

**Duration of Care (DC):** Questions elicit days and hours spent helping the sample person in the last month. Caregivers who helped with personal care or mobility also were asked hours spent helping with these activities only. All helpers were asked when they began providing care in months and years.

**Aspects of Caregiving (AC):** Questions focus on positive and negative views of the helper's relationship with the Sample Person and the experience of being a helper. Helpers were asked whether helping is financially,

emotionally, or physically difficult and to rate the level of difficulty (from 1 a little difficulty to 5 very difficult). Questions about family disagreements about the sample person's care and about personal consequences (exhaustion, no time for self) were also included. In NSOC II, a question was added about how well the family shares responsibility for the Sample Person's care.

**Support Environment (SE):** This section includes questions on availability of friends and family to help with care and other resources of support. Caregivers were asked whether they used services such as support groups, training, and financial help, including Medicaid and, if so, how they found out about services. For services not used, they are asked if they ever looked for services and from what sources. Caregivers also were asked about their role in obtaining devices, environmental supports, and paid help for the Sample Person.

**Participation (PP):** These questions mirror the participation items in the NHATS Sample Person interview. Caregivers were asked about taking part in activities (e.g. visiting family and friends, attending religious services, doing volunteer work, working for pay). Follow-up questions for each activity were about the importance of the activity and whether helping SP kept the person from participating in the activity.

**Health and Wellbeing (HE):** In a set of questions that mirror the SP interview, helpers were asked whether they had ever been diagnosed with a list of common chronic conditions and height and weight (from which body mass index can be calculated). Helpers were also asked whether in the last month they had experienced particular impairments and symptoms (e.g. pain, breathing problems, low energy, upper and lower body impairments, sleep quality). If impairments were reported, the severity (degree to which the impairment interfered with daily activities in the last month) was assessed. Subjective wellbeing items included brief depression and anxiety screening instruments (PHQ2 and GAD2), positive and negative affect (feeling cheerful, bored, upset, etc.), self-actualization (life purpose and growth), and self-efficacy. For sensitivity, specificity, and recommended cut-points for the PHQ-2, the GAD-2 and a 4-item combined measure, see Kroenke et al. (2003, 2007, 2009) and Lowe et al. (2009).

**Household Composition and Demographics (HD):** This section includes marital status of the caregiver, numbers of children and number under age 18, household size, education, spouse/partner education and age.

**Employment and Caregiving (EC):** Labor force participation questions were patterned after those in the NHATS Sample Person interview and include hours of work in the last week and work schedule and current occupation. Persons who were absent from work in the last month, were asked reasons for absence, which include vacation, sick leave, time off to help the sample person, sick leave for other family members, and personal time. Persons who reported taking time off to help the sample person were asked hours and days of work missed. All caregivers who were working were asked whether helping affects work and how much (on a scale from 1: helping makes work a little harder to 10: helping makes work a lot harder).

**Health Insurance and Income (HI):** This section elicits economic information, including whether the helper has health insurance coverage, checking/savings accounts, retirement accounts, and other stocks or mutual funds; home ownership; and total income for individuals (or couples). The remaining questions in this section cover payments the caregiver made for care needs of the sample person (e.g. medications, mobility devices, inhome help) and financial gifts to or from the sample person.

# <span id="page-5-0"></span>**V. Data Files and Derived Variables**

The NSOC data release consists of 3 files:

- NSOC file  $(N = 2007$  in Round 1; 2,204 in Round 5)
- NSOC Sample Person Tracker file  $(N = 8,245)$  in Round 1; 8,334 in Round 5)
- NSOC Other Person Tracker file  $(N = 38,097)$  in Round 1; 52,285 in Round 5)

**NSOC file**. The NSOC file provides one record for each caregiver who participated in NSOC. This file may be linked to NHATS files and other NSOC files using "spid" (Sample Person Identifier) and "opid" (Other Person Identifier).

Derived variables included in the NSOC file are shown in Table 1 of Appendix B. In both rounds, the files include: gender (derived variable based on op1gender from NHATS OP file and NSOC HD 11 & 12); relationship to the sample person (from the NHATS OP file); month of NSOC interview; and days between NHATS SP interview and NSOC interview. In Round 5, the file also includes the following derived variables (using information from both NSOC and NHATS): marital status, number of children, number of people living with the caregiver, the caregiver's education and their spouse or partner's education, the caregiver's month and year of birth and age, their partner's month and year of birth and age, and an indicator of race/ethnicity. The file also contains weights and variables for variance estimation. See Section V1I. NSOC Weights and Their Use.

**NSOC Sample Person (SP) Tracker file** This file includes all NHATS respondents. The variable "fl#dnsoc" distinguishes sample persons who were eligible for NSOC from all other sample persons. This file can be linked to NHATS data files and other NSOC files using "spid". See Appendix B for variables included in the SP Tracker file.

**NSOC Other Person (OP) Tracker file** This file contains one observation for each person in the NHATS OP file, which includes all household members, children, helpers, and social network members associated with each sample person. This file may be linked to NHATS files and other NSOC files using "spid" (Sample Person Identifier) and "opid" (Other Person Identifier). The file contains a single derived variable that characterizes NSOC eligibility and result status. See Appendix B for details.

# **VI. Data Notices and Corrections**

A few variables were affected by routing errors in NSOC II (2015). Flag variables have been added to indicate cases affected.

Persons not asked about disagreement over care (AC8) and doing fair share (AC8A): 136 persons (identified by flcac5routing  $= 1$ ) who should have been asked these items based on relationship to SP (BOX AC8) incorrectly skipped these items.

Persons not asked about helping interrupting sleep (HE15): 9 persons (identified by flche5routing = 1) who were in SP's household and should have been asked this item incorrectly skipped it.

Persons not asked how usually get to SP's to visit (CA13) and how long it takes (CA14): 392 persons (identified by flcca5routing = 1) who were not in SP's household and should have been asked these items incorrectly skipped them.

Persons not asked how many people lived in their household (HD6): 392 persons (identified by flchd5routing = 1) who were not in SP's household and should have been asked this item incorrectly skipped it. The NHATS SP household size was used to calculate poverty guidelines at BOX HI11 which are then used to compute the percentage of poverty amounts for HH11-HH13.

# <span id="page-6-0"></span>**VII. NSOC Weights and their Use**

When using NSOC, survey weights are necessary to account for differential probabilities of selection and to reduce potential bias from differential nonresponse. The NSOC data file contains an analytic weight adjusted for nonresponse (w1cgfinwgt0; w5cgfinwgt0) and variables for variance estimation using Taylor series linearization (c1varstrat and c1varunit; c5varstrat and c5varunit). In NSOC I only, a data notice was sent (11/5/13) instructing users to collapse c1varstrat=54 with c1varstrat=55 because c1varstrat=54 has no cases in cluster 1 (recode as: if c1varstrat=54 then c1varstrat=55). Replicate weights (w1cgfinwgt1 to w1cgfinwgt56; w5cgfinwgt1 to w5cgfinwgt56) are also provided. The replication approach that was used is the modified balanced repeated replication (BRR) method suggested by Fay (Judkins 1990). Fay's method perturbs the weights by  $\pm 100$  (1-K) percent where K is referred to as "Fay's factor." The perturbation factor for standard BRR is 100 percent, or K=0. For NHATS and NSOC,  $K = 0.3$  was used.

Analyses in which the caregiver is the unit of analysis should use the NSOC weight. (NHATS weights should be used when the unit of analysis is the care recipient (NHATS Sample person)).

The calculation of the NSOC weights began with the final NHATS analytic weight (see Montaquila, Freedman, Edwards and Kasper, 2012; DeMatteis, Freedman, and Kasper, 2016). For caregivers in networks with more than 5 eligible caregivers, the NHATS analytic weight was adjusted for caregiver subsampling (by multiplying the number of eligible caregivers divided by 5).

Next, a 2-step weighting class adjustment for nonresponse was applied (Kalton and Flores-Cervantes 2003). A 2-step adjustment was used because there were two opportunities for NSOC interview nonresponse with potentially different mechanisms for nonresponse—refusal to provide contact information by the NHATS Sample Person response rate) and other non-response at the caregiver level (for caregivers for whom the NHATS Sample Person did not refuse.

## **NSOC 1 nonresponse adjustments**

Appendix C Table 1 shows variables considered for the first and second adjustments, along with weighted response rates for each level of each variable. At each stage of adjustment, we used these variables as input to a classification tree analysis to determine which of these variables were associated with nonresponse. This approach uses a search algorithm to identify variables associated with response propensities. At each step in the process, chi‐square tests were performed to determine the most significant predictor of response, given the set of conditions already specified in the particular "branch." We set a minimum cell size of 50, but allowed two exceptions (cell sizes of 43 and 44) because the final split resulted in final cells with differences in response rates of more than 10 percentage points.

Final non-response cells included 11 indicators (indicated in Appendix C Table 1 with a  $*$  for the first step and  $\wedge$ for the second step). Combinations of these variables created 18 unique nonresponse cells for the first adjustment and 22 nonresponse cells for the second adjustment (see Appendix C Figures 1 and 2).

Finally, a raking adjustment was imposed to align weighted totals with those computed from the NHATS OP file (using NHATS analytic weights). The raking adjustment consisted of two dimensions: (1) the number of caregivers in the NHATS sample person's network and (2) the relationship of the caregiver to the sampled person.

In the development and implementation of the weighting methodology for NSOC, care was taken to balance the bias reductions against the potential increases in variance. The estimated overall design effect due to variation in the NSOC analytic weights was 1.61. The steps involved in creating the analytic weight (nonresponse adjustment and raking) had a small effect on the estimated overall design effect (the design effect due to variation in the NSOC base weights was 1.35) and did not introduce any influential outlier weights.

## **NSOC II Nonresponse Adjustments**

Appendix D Table 1 shows variables considered for the first and second adjustments, along with weighted

response rates for each level of each variable. At each stage of adjustment, we used these variables as input to a classification tree analysis to determine which of these variables were associated with nonresponse. This approach uses a search algorithm to identify variables associated with response propensities. At each step in the process, chi‐square tests were performed to determine the most significant predictor of response, given the set of conditions already specified in the particular "branch." We set a minimum cell size of 50, but allowed a total of four exceptions (cell sizes of 48 and 49 for the first adjustment and 42 and 49 for the second adjustment) because the final split resulted in final cells with differences in response rates of more than 10 percentage points.

Final non-response cells included a total of eleven indicators (indicated in Appendix D Table 1 with a  $*$  for the first step and  $\land$  for the second step). Combinations of these variables created 20 unique nonresponse cells for the first adjustment and 17 nonresponse cells for the second adjustment (see Appendix D Figures 1 and 2).

Finally, a raking adjustment was imposed to align weighted totals with those computed from the NHATS OP file (using NHATS analytic weights). The raking adjustment consisted of two dimensions: (1) the number of caregivers in the NHATS sample person's network and (2) the relationship of the caregiver to the sampled person.

In the development and implementation of the weighting methodology for NSOC, care was taken to balance the bias reductions against the potential increases in variance. The estimated overall design effect due to variation in the NSOC analytic weights was 1.94. The steps involved in creating the analytic weight (nonresponse adjustment and raking) had a small effect on the estimated overall design effect (the design effect due to variation in the NSOC base weights was 1.53) and did not introduce any influential outlier weights.

## **Weights for Multilevel (Random Effects) Models**

In fitting multilevel models to NSOC data, the caregiver is the "level 1" unit and the NHATS SP (care recipient) is the "level 2" unit. In specifying a multilevel analysis, the level 1 and level 2 weights will generally need to be specified. For NSOC II, the unconditional weights for levels 1 and 2 are the caregiver weight w5cgfinwgt0 and the NHATS SP analytic weight w5anfinwgt0, respectively. If the software being used for this analysis requires specification of a level 1 weight that is conditional on level 2, that may be obtained by dividing w5cgfinwgt0 by w5anfinwgt0.

## <span id="page-8-0"></span>**VIII. Obtaining NSOC Data**

NSOC files are designated as Sensitive for purposes of data release. The Instruments and Crosswalk are publicly available at www.nhats.org. To obtain the data files and codebook, go to Sensitive and Restricted Data on the NHATS website and then select Sensitive Data. Download the document titled *Obtaining NHATS Sensitive Data* and follow the instructions.

## <span id="page-9-0"></span>**IX. References**

- DeMatteis J, Freedman VA, & Kasper JD. 2016. *National Health and Aging Trends Study Development of Round 5 Survey Weights. NHATS Technical Paper #14*. Baltimore: Johns Hopkins University School of Public Health. Available at [www.NHATS.org](http://www.nhats.org/) .
- Judkins DR. (1990). Fay's method for variance estimation. *Journal of Official Statistics, 6(3)*, 223-239.
- Kalton G & Flores Cervantes I. (2003). Weighting methods. *Journal of Official Statistics*, *19(2),* 81-97.
- Kroenke K, Spitzer RL & Williams JBW. 2003. The Patient Health Questionnaire-2: Validity of a Two-Item Depression Screener. *Medical Care*, 41:1284-1292.
- Kroenke K, Spitzer RL, Williams JB, et al. 2007. A Brief Measure for Assessing Generalized Anxiety Disorder: the GAD-7. *Archives of Internal Medicine*, 146:317-325.
- Kroenke K, Spitzer RL, Williams JBW & Lowe B. 2009. An Ultra-Brief Screening Scale for Anxiety and Depression: The PHQ-4. *Psychosomatics*, 50:613-621
- Lowe B, Wahl I, Rose M, et al. 2009. A 4-Item Measure of Depression and Anxiety: Validation and Standardization of the Patient Health Questionnaire-4 (PHQ-4) in the General Population. *Journal of Affective Disorders*, 122(1-2):86-95.
- Montaquila J, Freedman VA, Edwards, B, & Kasper JD. 2012. *National Health and Aging Trends Study Round 1 Sample Design and Selection*. *NHATS Technical Paper #1*. Baltimore: Johns Hopkins University School of Public Health. Available at [www.NHATS.org.](http://www.nhats.org/)

# <span id="page-10-0"></span>**APPENDIX A. NSOC Eligibility for NHATS participants and caregivers (Rounds 1 and 5)**

## **Section CC**

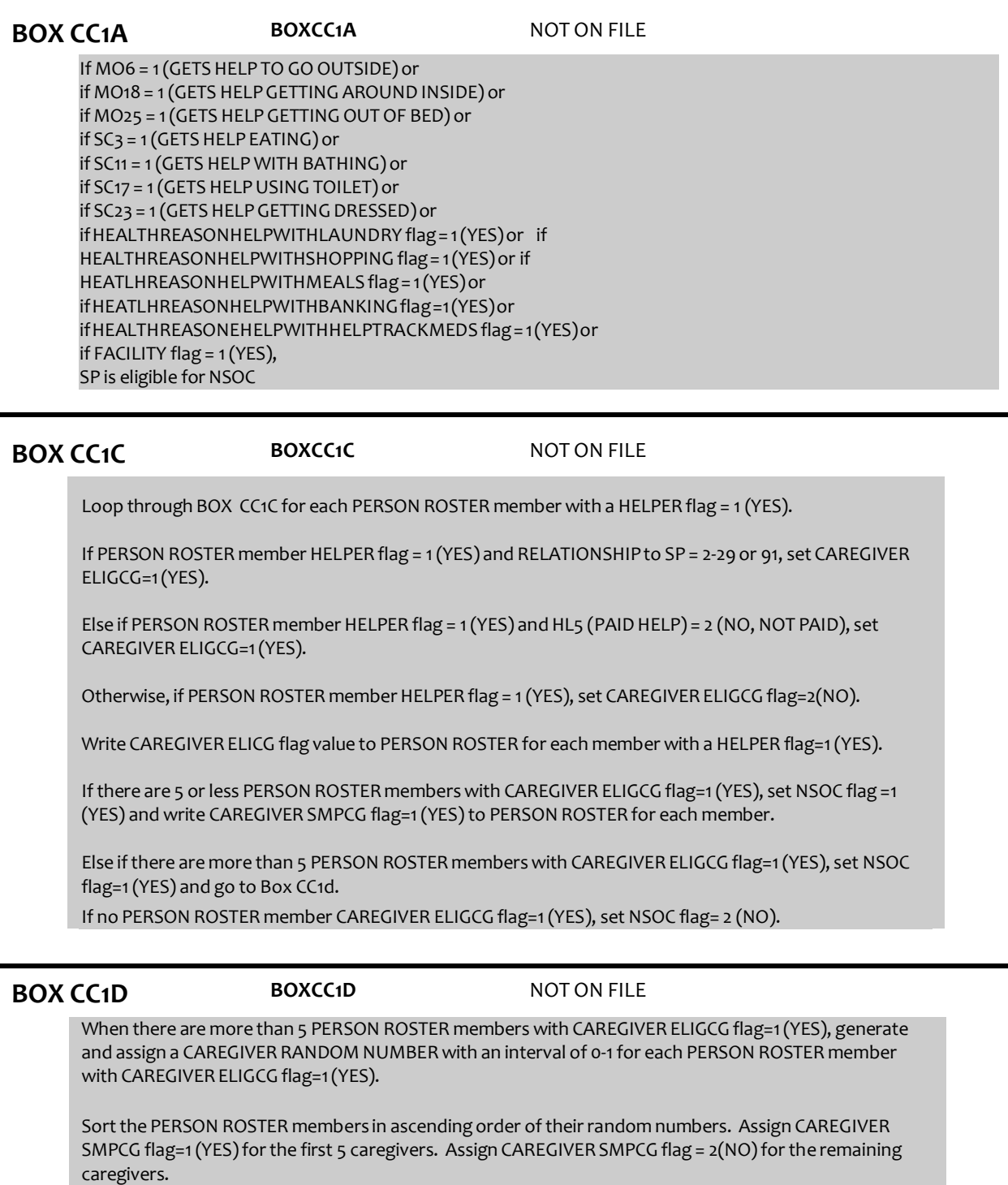

Write CAREGIVER RANDOM NUMBER and CAREGIVER SAMPCG flag to PERSON ROSTER for each member with a CAREGIVER ELIGCG flag=1 (YES).

# <span id="page-11-0"></span>**APPENDIX B. NSOC Derived Variables**

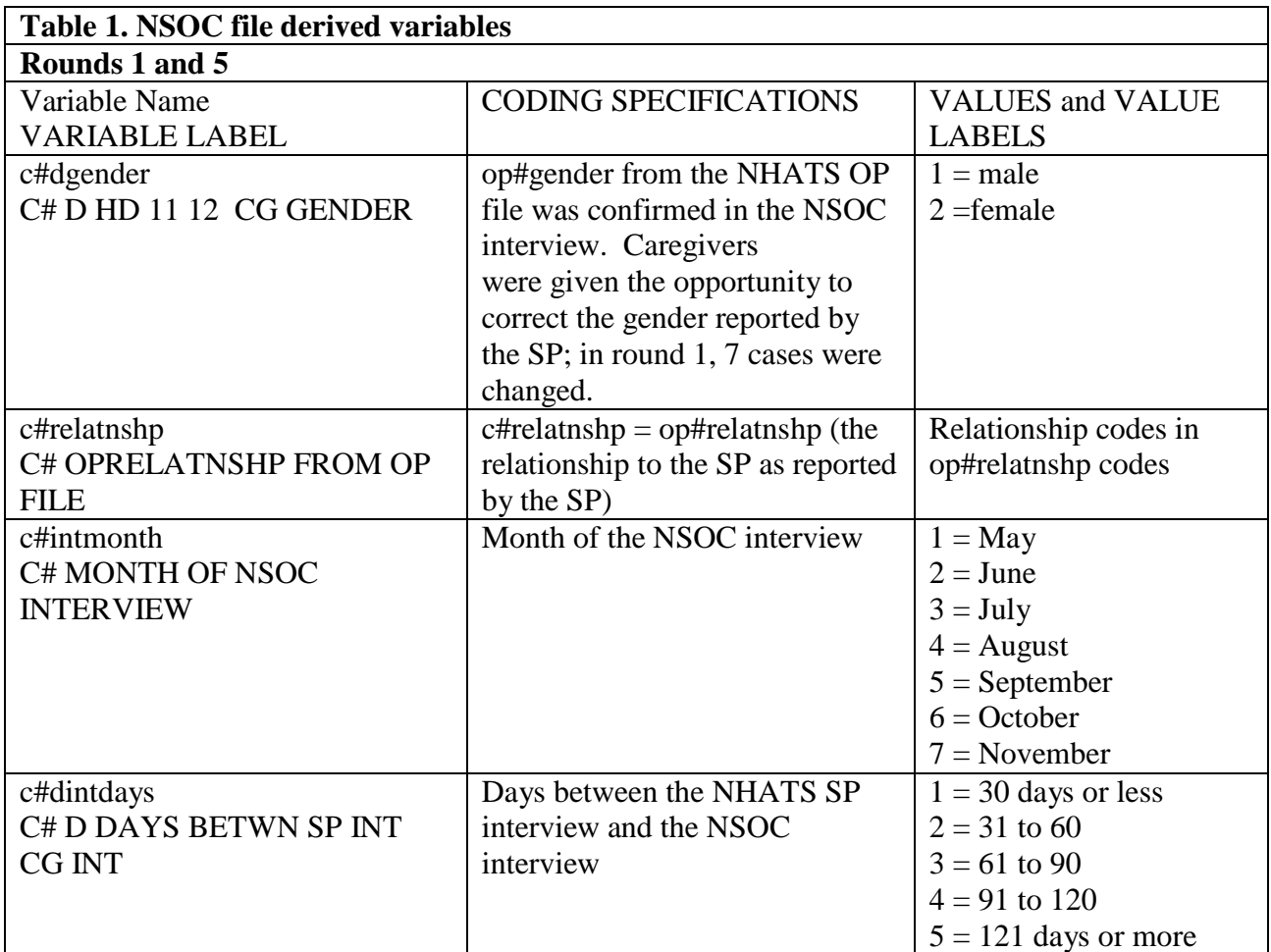

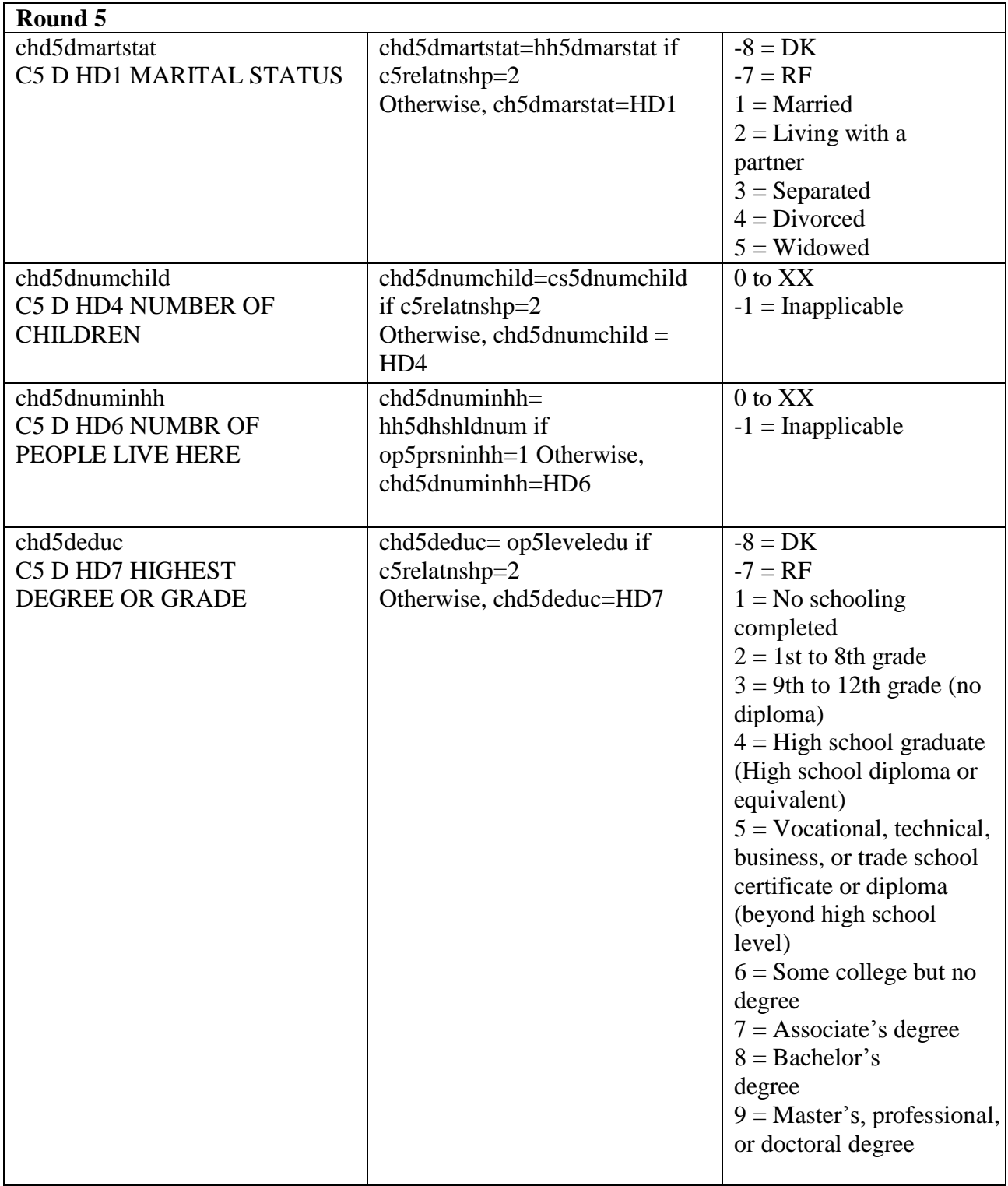

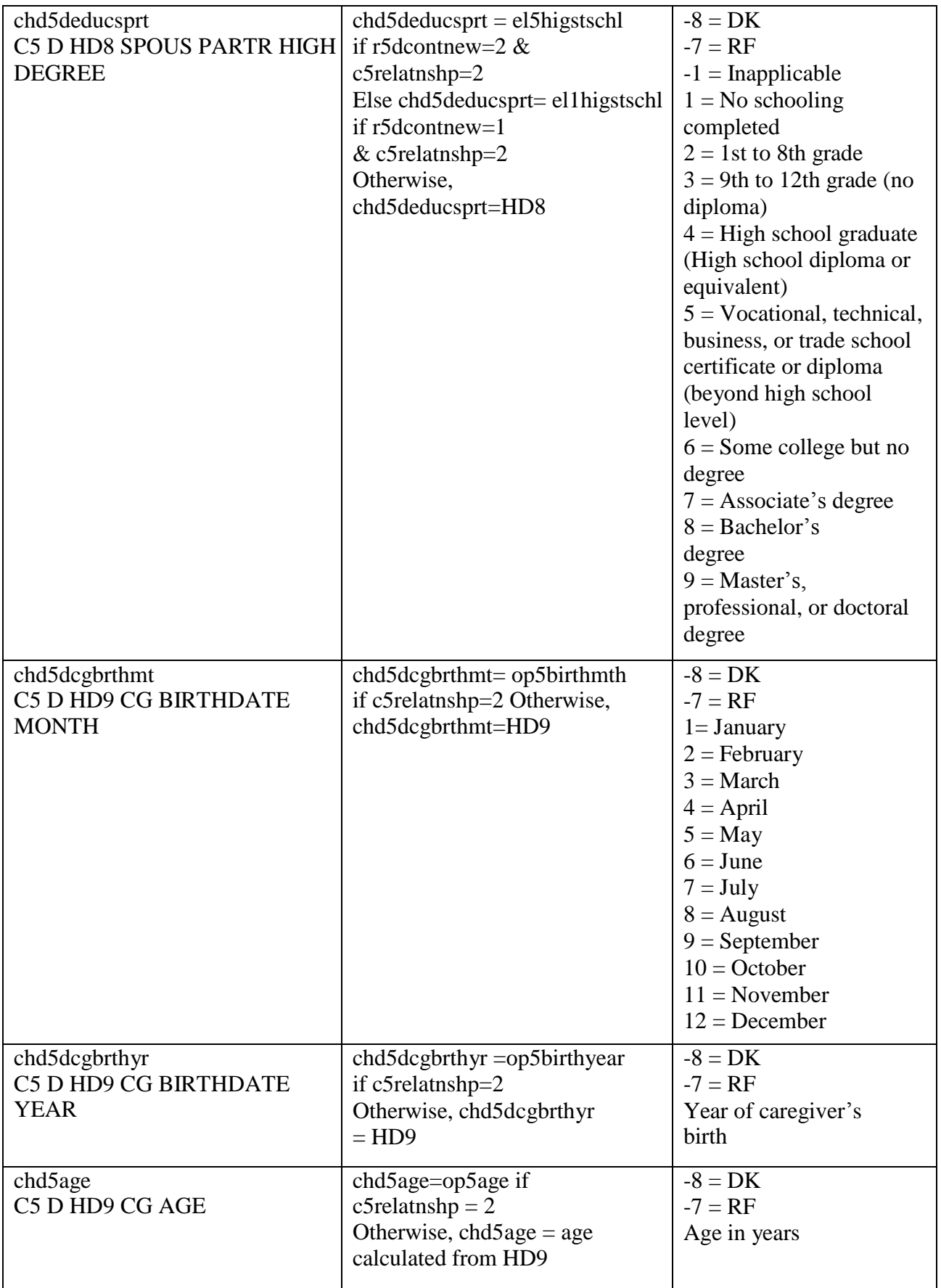

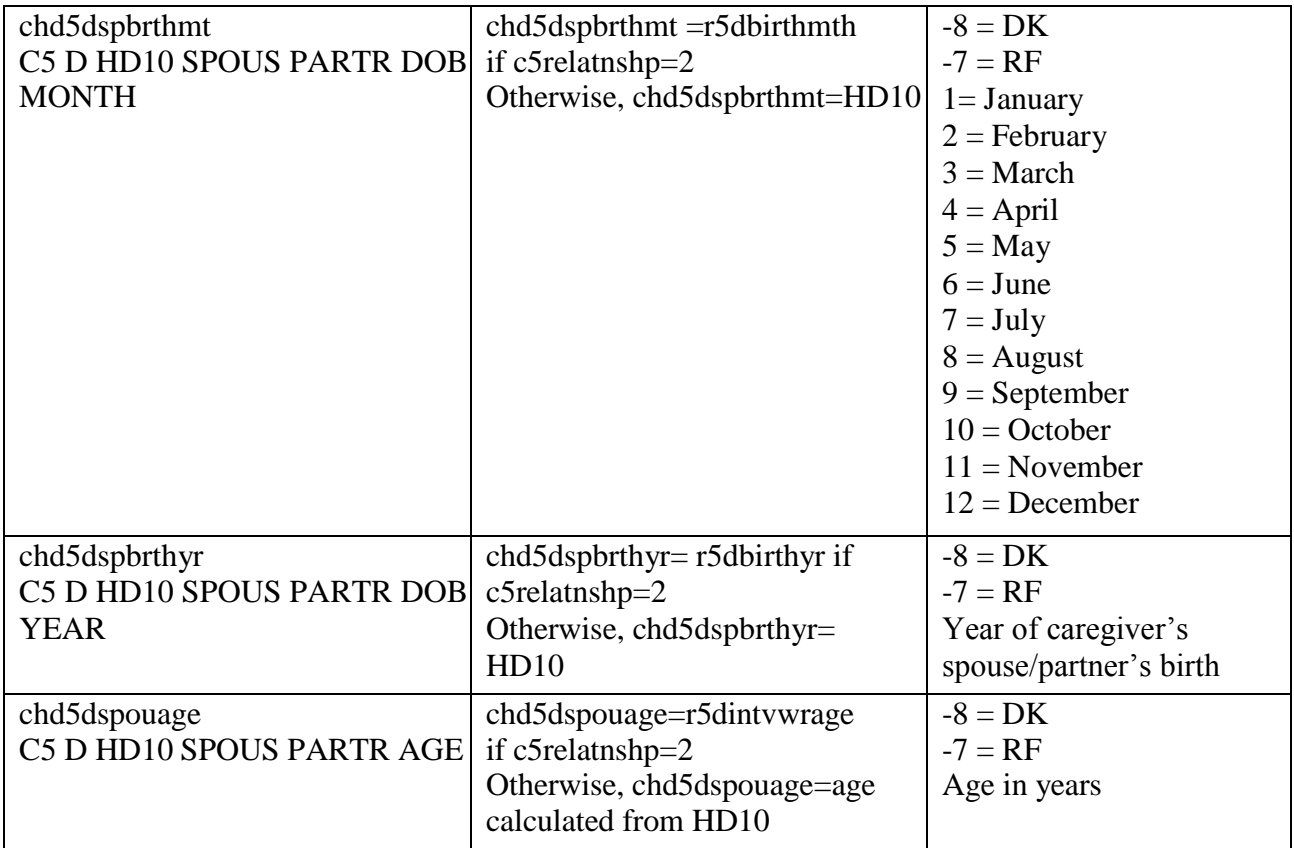

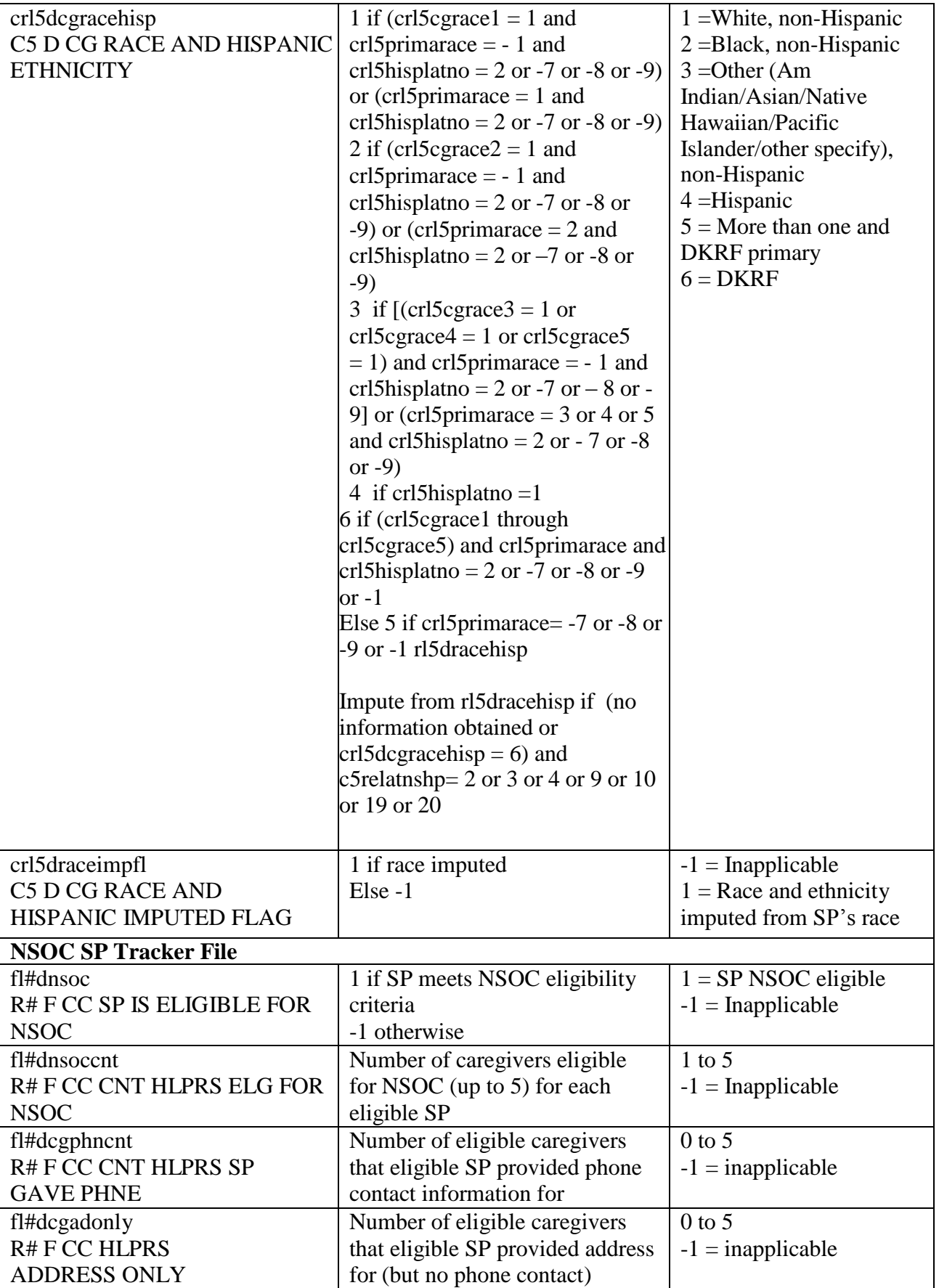

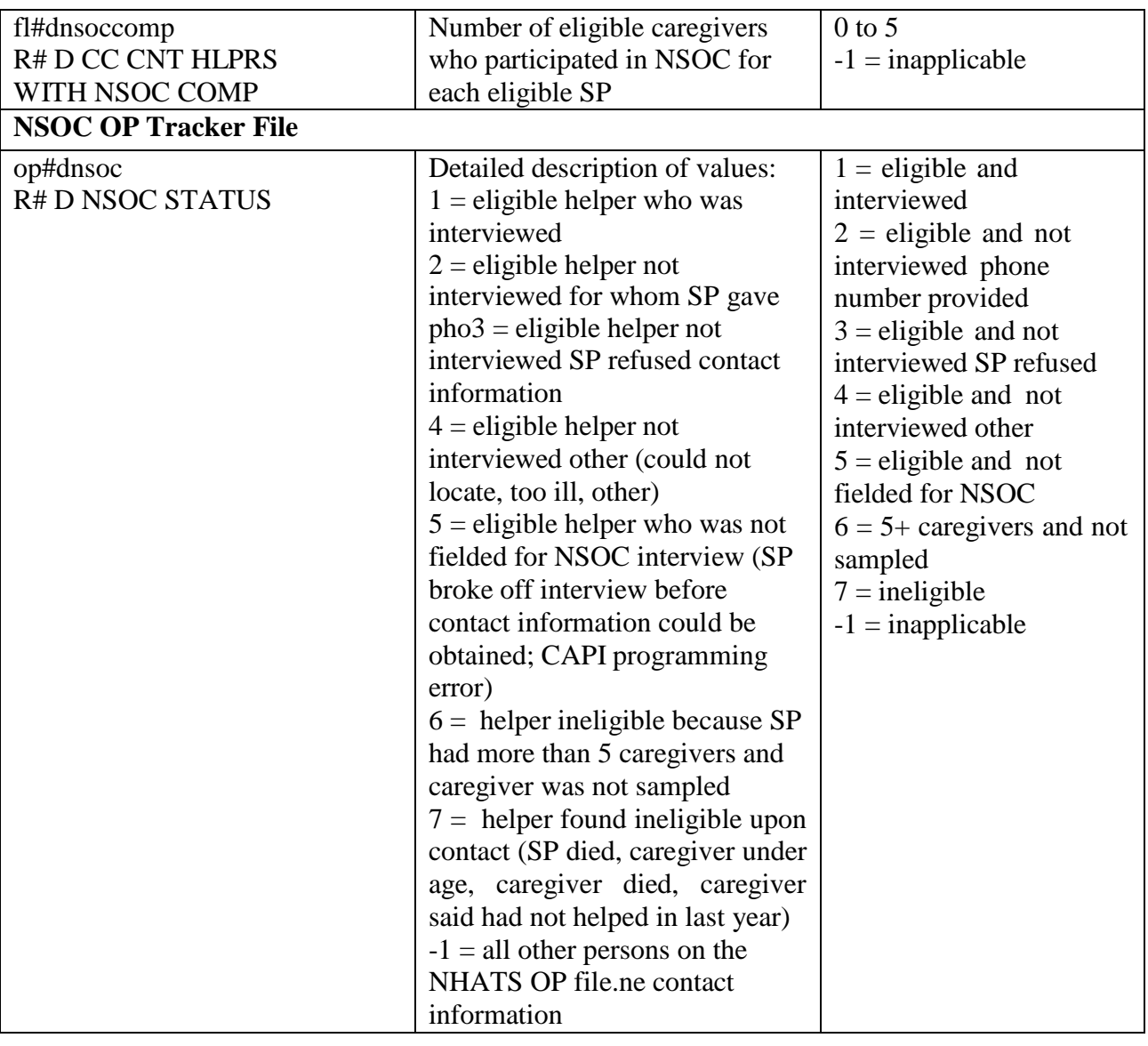

# <span id="page-17-0"></span>**APPENDIX C. Nonresponse Adjustments for NSOC I Weights**

## **Table 1. Weighted Responses Rates for Variables used in Nonresponse Adjustment for NSOC I Weights**

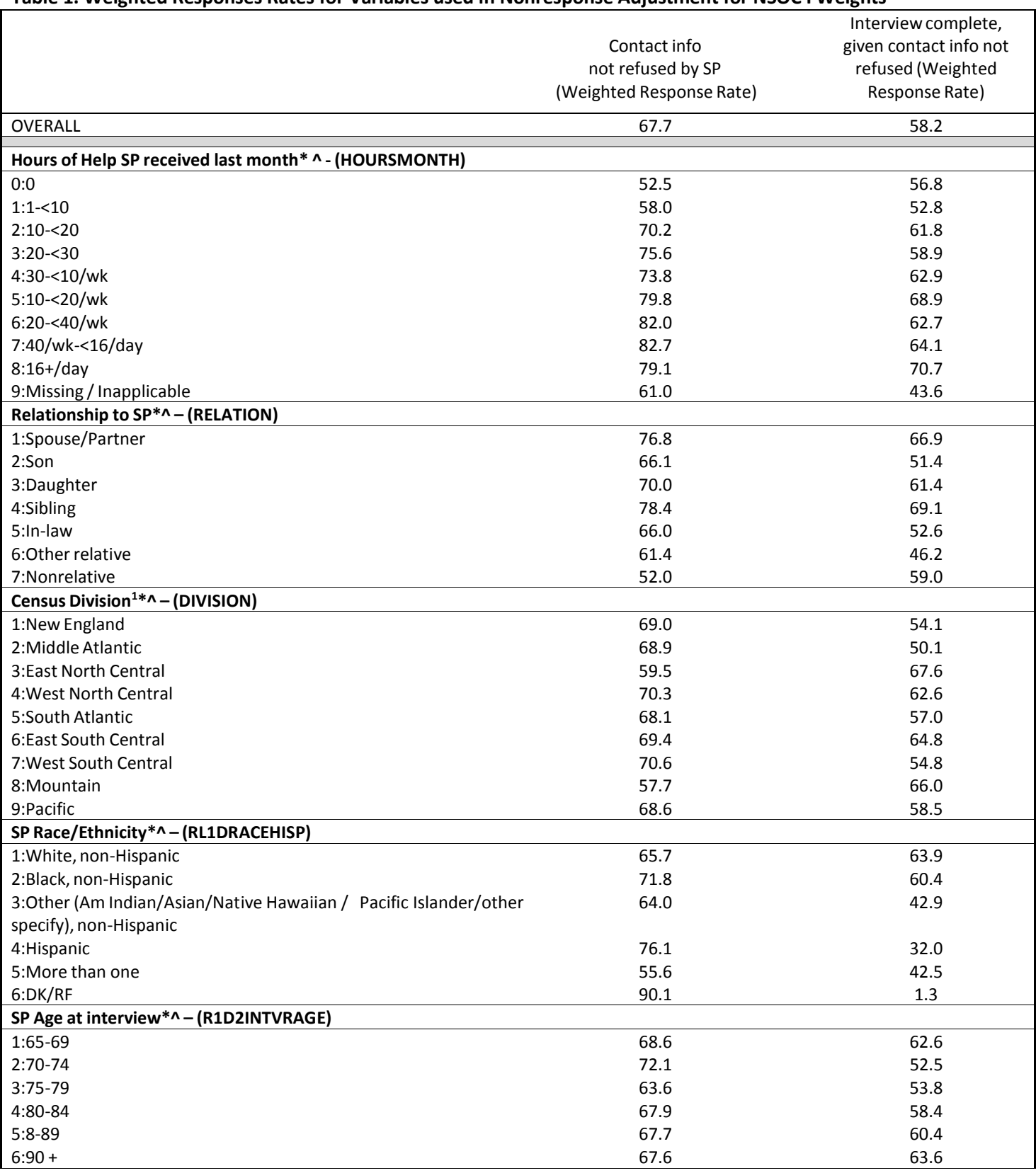

(Continued next page)

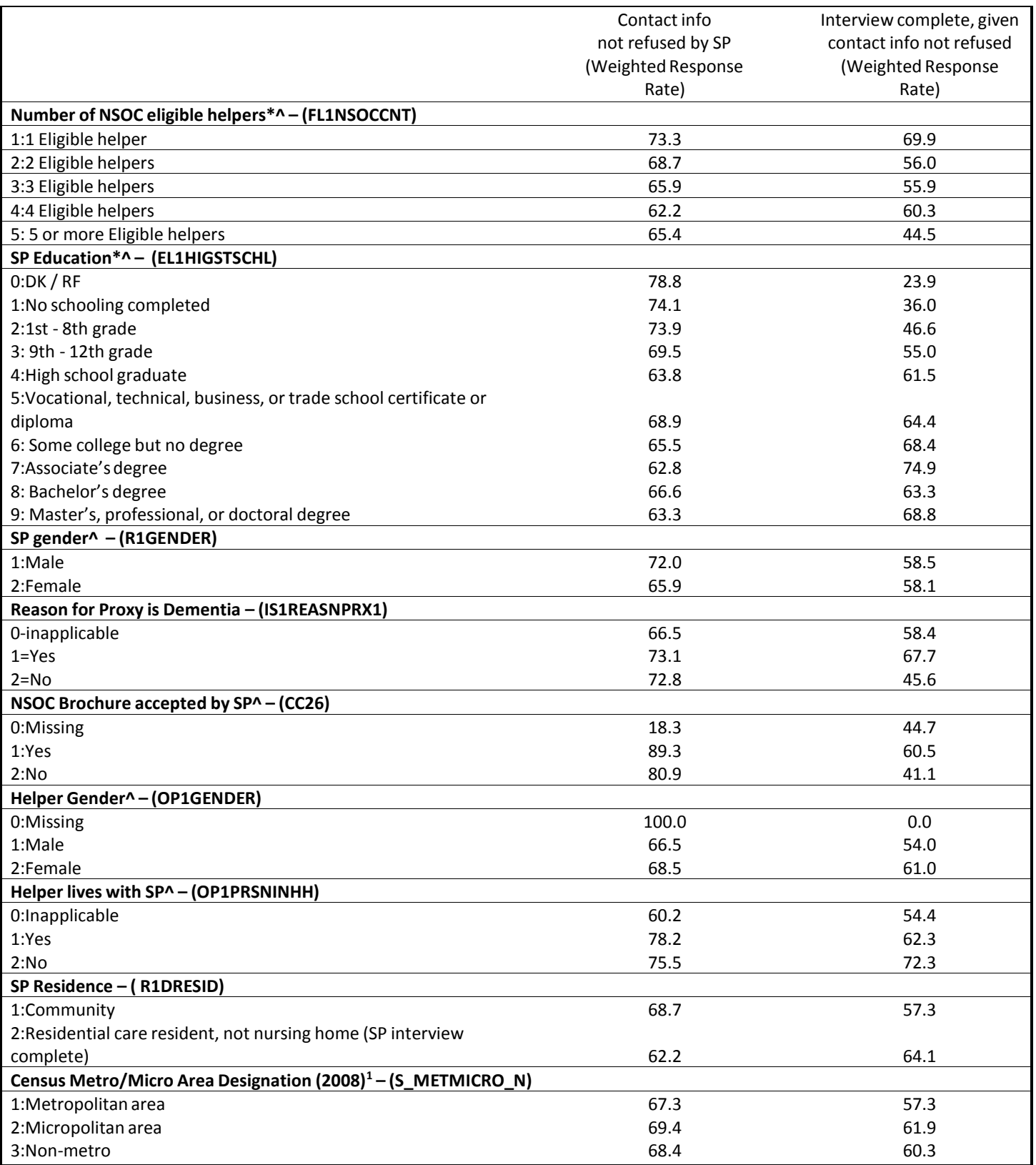

<sup>1</sup>Based on Information on the September 30, 2010 CMS 20% Health Insurance Skeleton Eligibility Write-Off (HISKEW) file.

\*=retained in classification tree analysisfor nonresponse adjustment for SP refusal to provide contact information ^=retained in classification tree analysisfor nonresponse adjustment for caregiver interview, given no SP refusal Variable names used in classification trees shown parenthetically

## **Figure 1: Stage 1 NSOC weight nonresponse adjustment cells – SP Refusal**

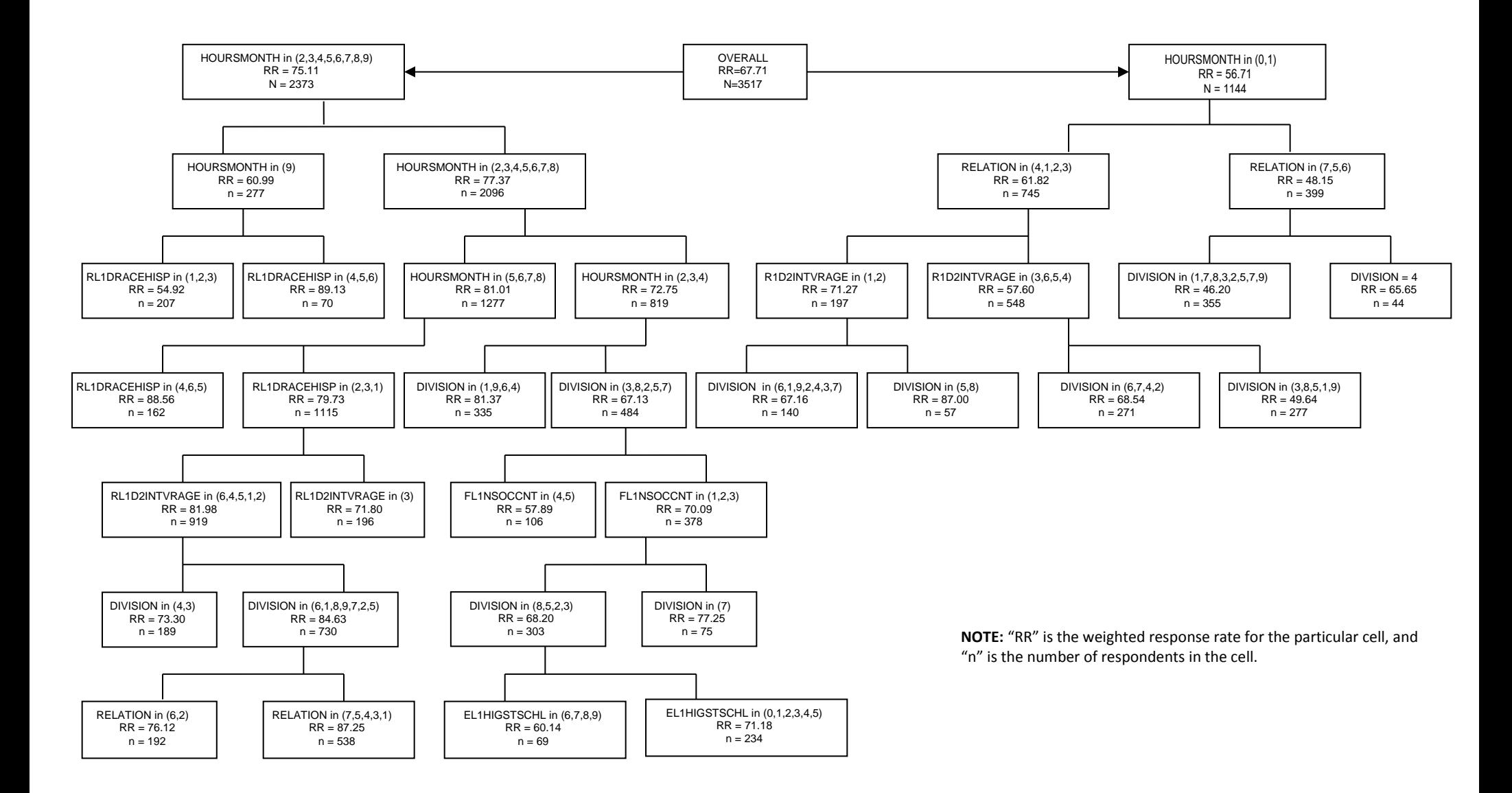

## **Figure 2: Stage 2 NSOC weight nonresponse adjustment cells**

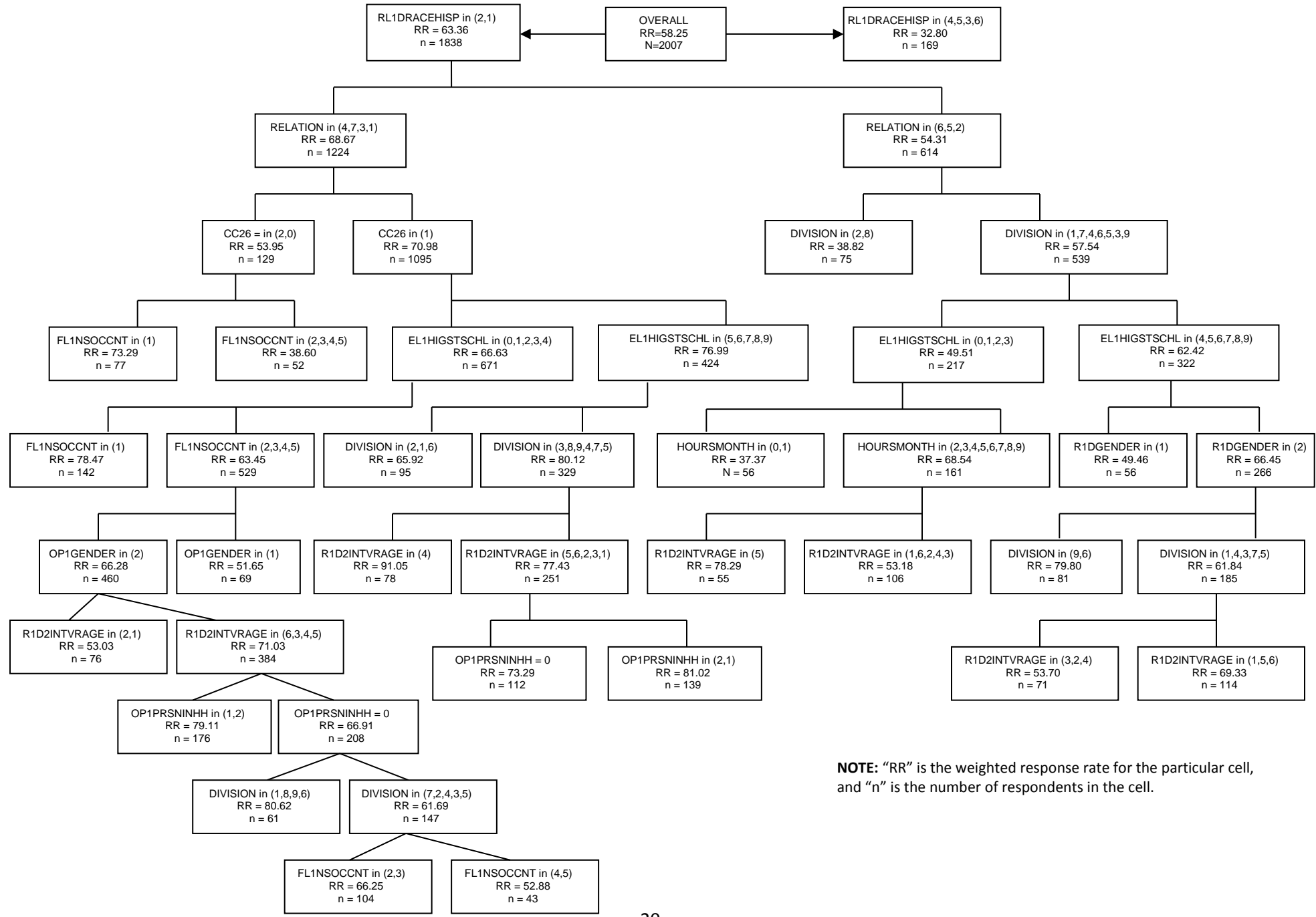

# **APPENDIX D. Nonresponse Adjustments for NSOC II Weights**

**Table 1. Weighted Responses Rates for Variables used in Nonresponse Adjustment for NSOC II Weights**

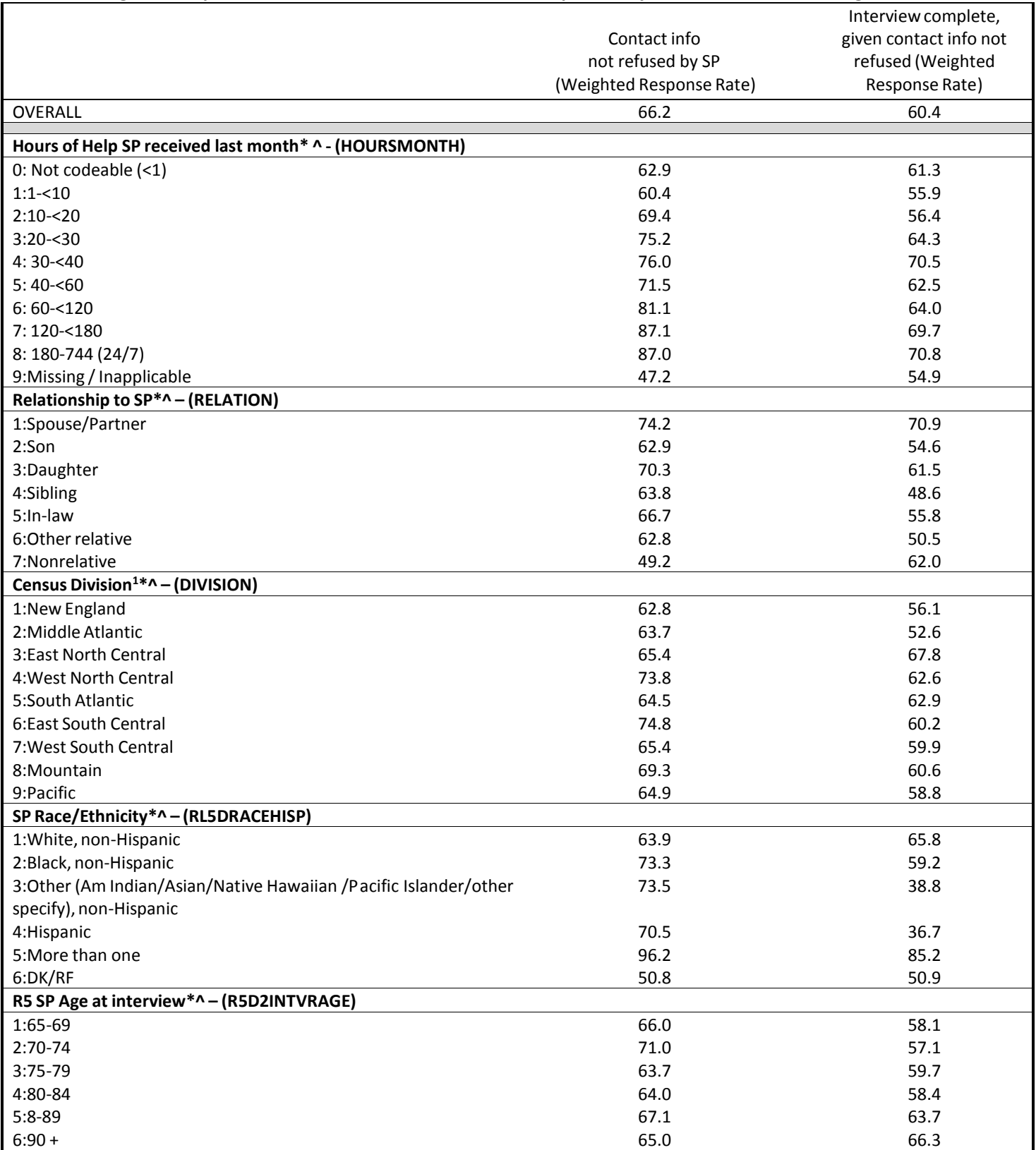

(Continued next page)

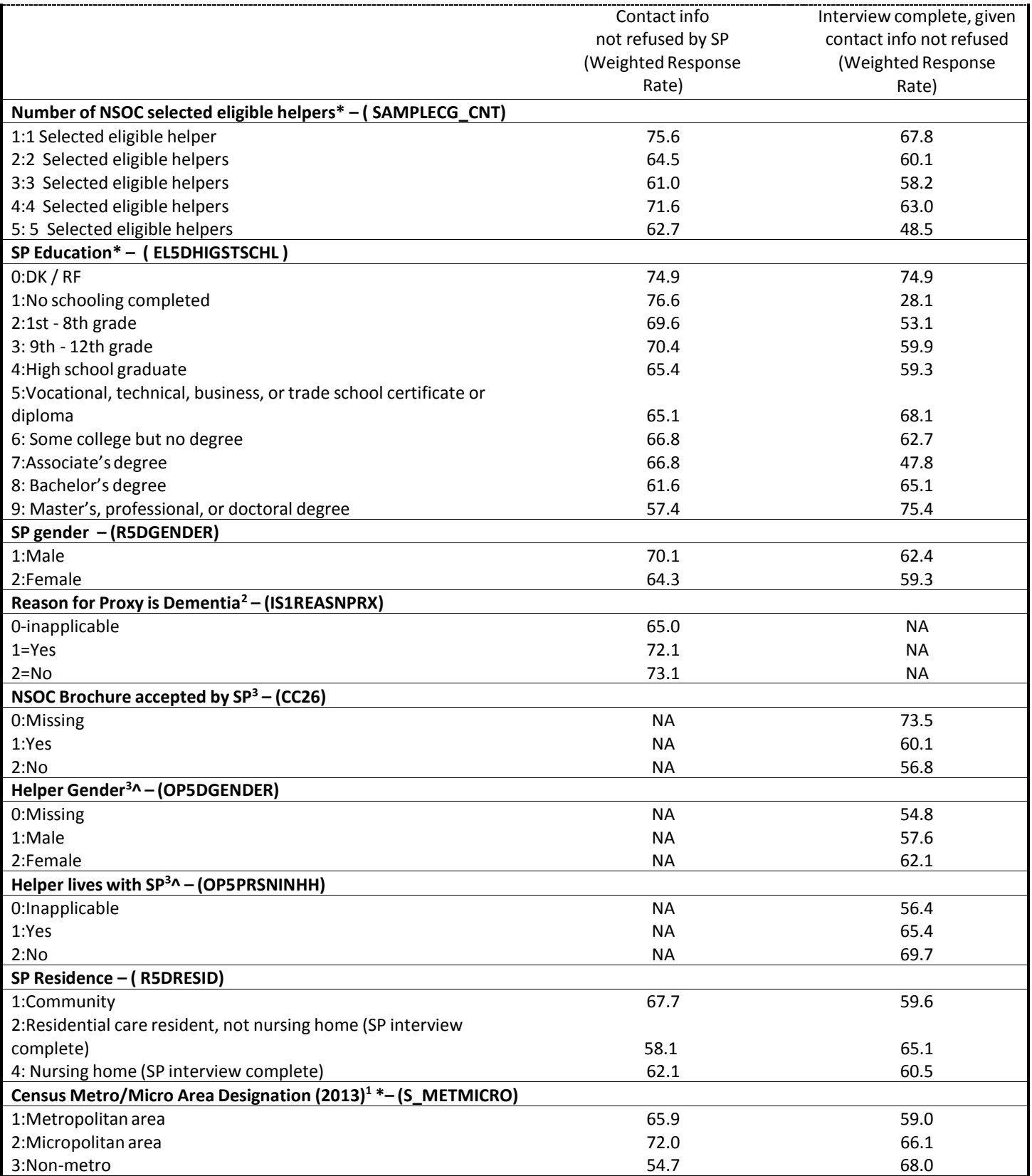

<sup>1</sup>Based on county-level information from the September 30, 2014 CMS 5% EDB extract linked to the beneficiary's EDB address. <sup>2</sup>The variable was only used in nonresponse modeling for nonresponse adjustment for SP refusal to provide contact information <sup>3</sup>The variables were only used in nonresponse modeling for nonresponse adjustment for caregiver interview, given no SP refusal \*=retained in classification tree analysisfor nonresponse adjustment for SP refusal to provide contact information ^=retained in classification tree analysisfor nonresponse adjustment for caregiver interview, given no SP refusal Variable names used in classification trees shown parenthetically.

#### Figure 1: Stage 1 NSOC weight nonresponse adjustment cells - SP Refusal

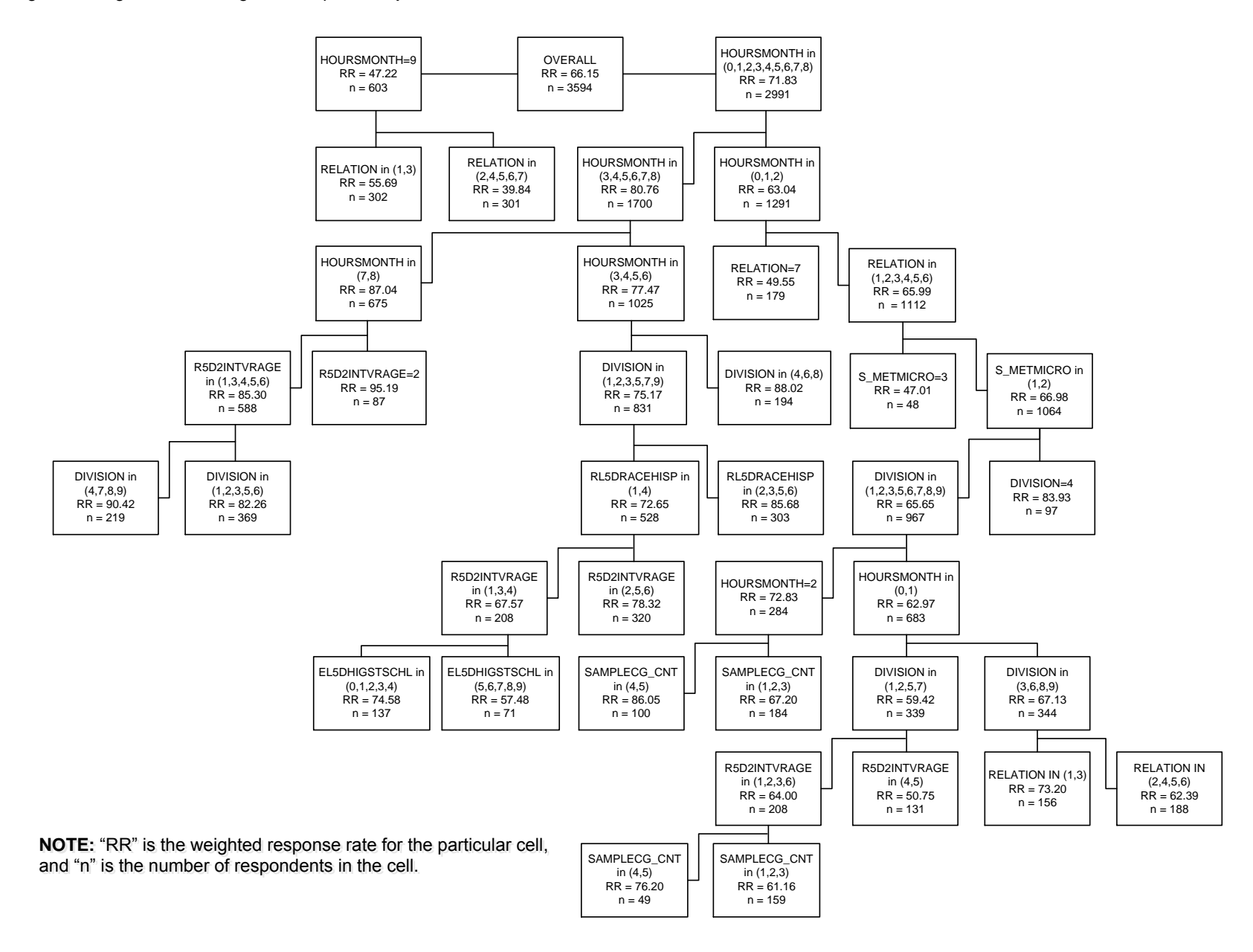

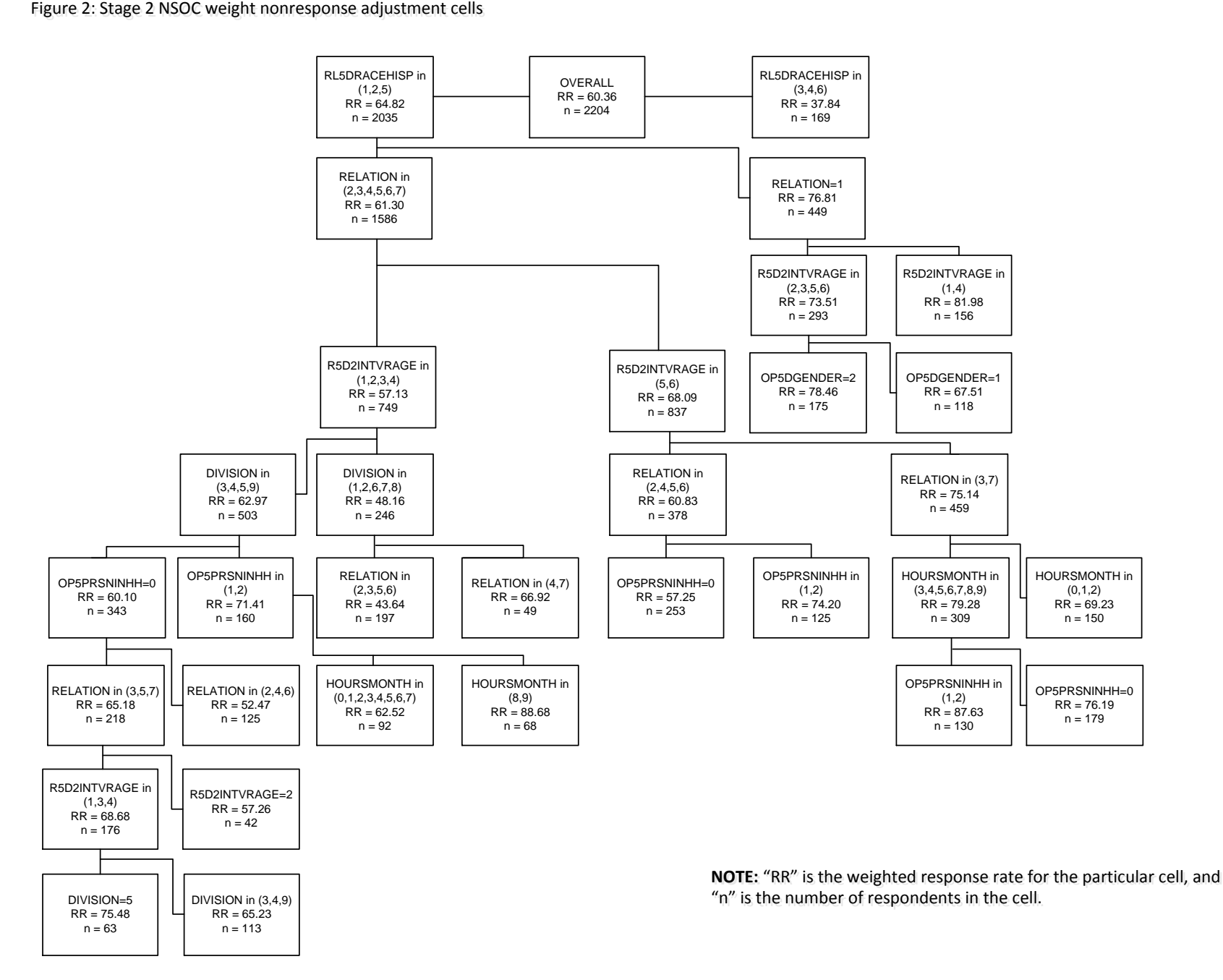